# **Burroughs Corporation**

COMPUTER SYSTEMS GROUP SANTA BARBARA PLANT

**0** 

**c** !

**0** 

# 81800/81700 INITIALIZE/ANALYZER

2222 29 39

# **PRODUCT SPECIFICATION**

 $\mathcal{O}_{\mathcal{A}_\mathcal{A}(\mathcal{A})}$ 

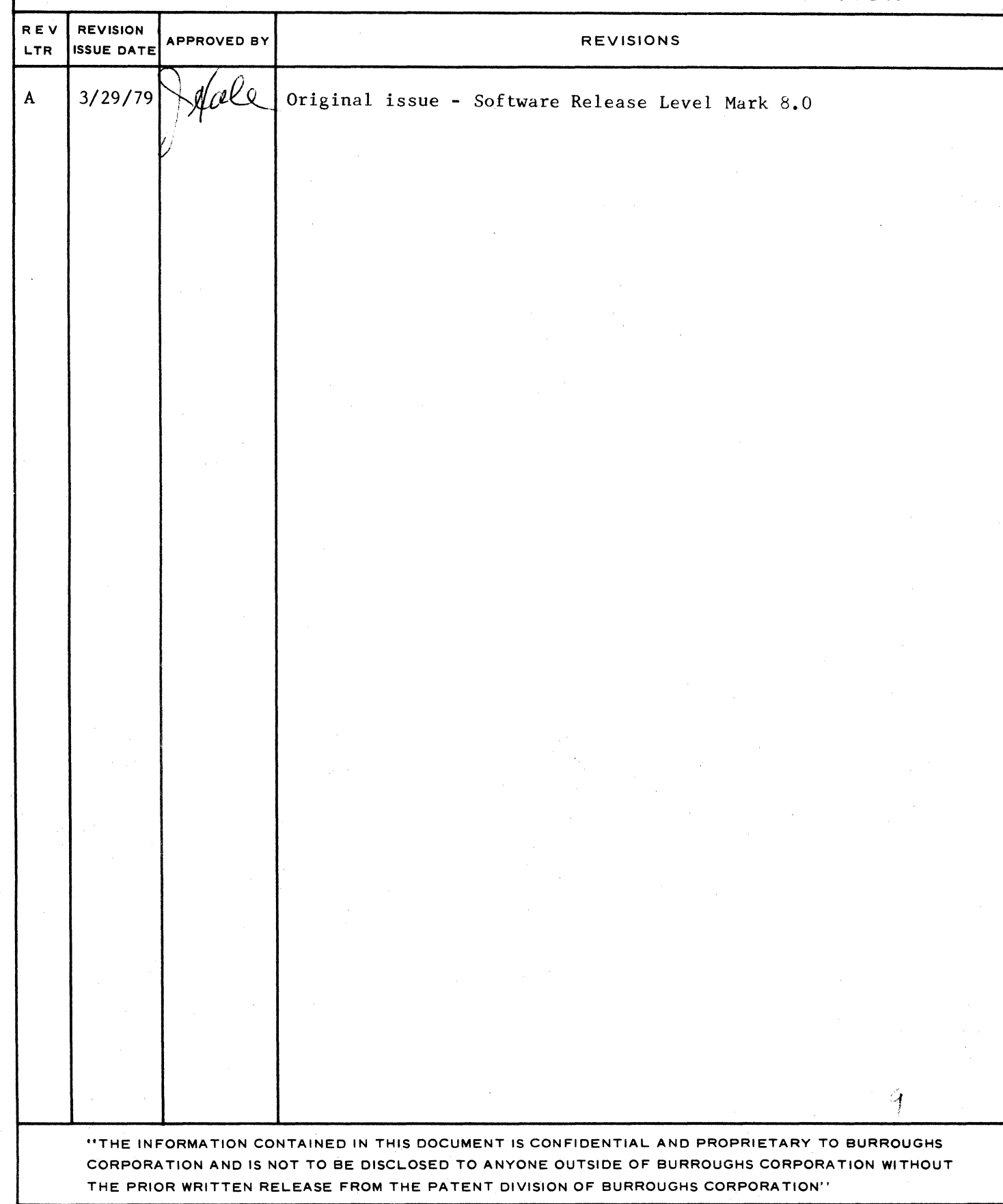

BURROUGHS CORPORATION COMPUTER SYSTEMS GROUP SANTA BARBARA PLANT

0

<sup>I</sup>c

0

COMPANY CONFIDENTIAL Bl80C/31700 INITIALIZE/ANALYZER P.S. 2222 2939

## **IABLE OF CONTENTS**

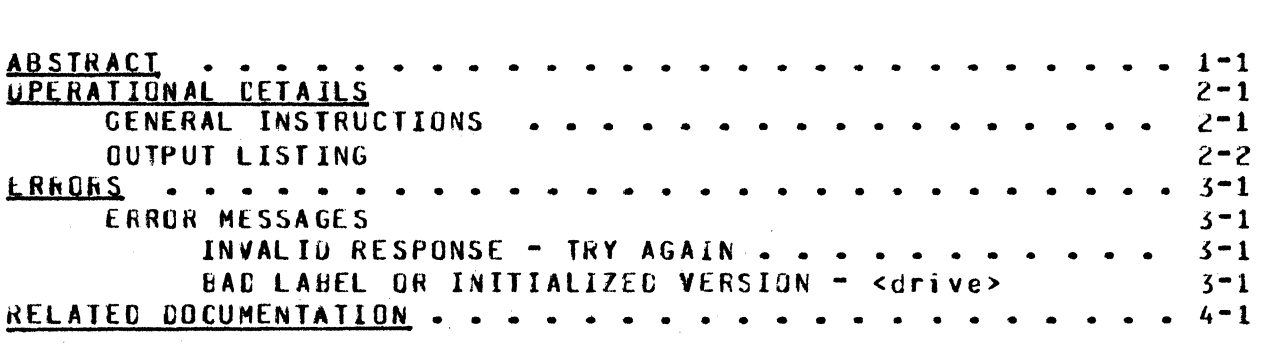

#### $TC-1$

BUFROUCHS CORPORATION COMPUTER SYSTEMS GROUP SANTA EARBARA PLANT

COMPANY CONFIDENTIAL B1800/31700 INITIALIZE/ANALYZER P.S. 2222 2939

#### ABSTRACT

The purpose of the program called INITIALIZE/ANALYZER is to print<br>a hardcopy listing of those sectors removed or relocated on any disk pack or cartridge initialized with a Mark 8.0 (or later) version of PACK/INIT or SYSTEM/DISK. INIT.

BUfiROUGHS CORPORATION COHPUT£R SYSTEMS GROUP SANTA EARBARA PLANT

COMPANY CONFIDENTIAL 81d00/Bl700 INITIALIZE/ANALYZER P.S. 2222 2939

OPERATIONAL UETAlLS

*0* 

 $\bullet$ 

e

GENERAL INSTRUCTIONS

To obtain the listing of removed and relocated sectors, enters the following instruction via the Operator Terminal COOT>. the user Display

EX INITIALIZE/ANALYZEk

The response to this instruction is the display cf the following two messages on the ODT:

INITIALIZE/ANALYZER *=* <job number> ENTEfi INPUT DRIVE

INITIALIZE/ANALYZER *=* <job number> ACCEPT

The user then provides the name of the specific disk pack drive or cartridge drive Cfor example, DPA or DCA) that has initialized in the form of the following instruction. An example instruction is 123AX OPA.

<job number>AX <specific disk pack or cartridge drive>

The program then generates a listing of the removed and relocated<br>sectors for the specified drive. The original messages sectors for the specified drive. requesting a specific drive are then repeated and the program can<br>be continued by entering the name of another inout drive. To be continued by entering the name of another input drive. cause the program to go to end-of-job (EUJ), a blank or null response should be entered.

<job number>AX

BURROUGHS CORPORATION COMPUTER SYSTEMS GROUP SANTA BARBARA PLANT

COMPANY CONFIDENTIAL B1800/31700 INITIALIZE/ANALYZEK P.S. 2222 2939

#### *GUTPUT LISTING*

A sample of the cutput listing is shown in Figure 2.1. **The** printout lists the decimal and hexadecimal addresses of the affected sectors, as well as the cylinder, head, and sector addresses. The list of relocated sectors is shown first and is followed by the list of removed sectors.

The next item in the listing summarizes the total number of relocated sectors and removed sectors.

The final entry of the printout is a line showing the identification label of the disk pack or cartridge, the serial number, type of pack or cartridge, and the initialization date. In Figure 2.1, the identification label is indicated by ID=HUB-207, the serial number is SER#=124578, the type is a system pack and is shown by PACK TYPE: S, and the initialization date is 79073.

#### COMPANY CONFIDENTIAL B18CC/31700 INITIALIZE/ANALYZER P.S. 2222 2939

BURROUGHS CORPORATION COMPUTER SYSTEMS GROUP SANTA BARBARA PLANT

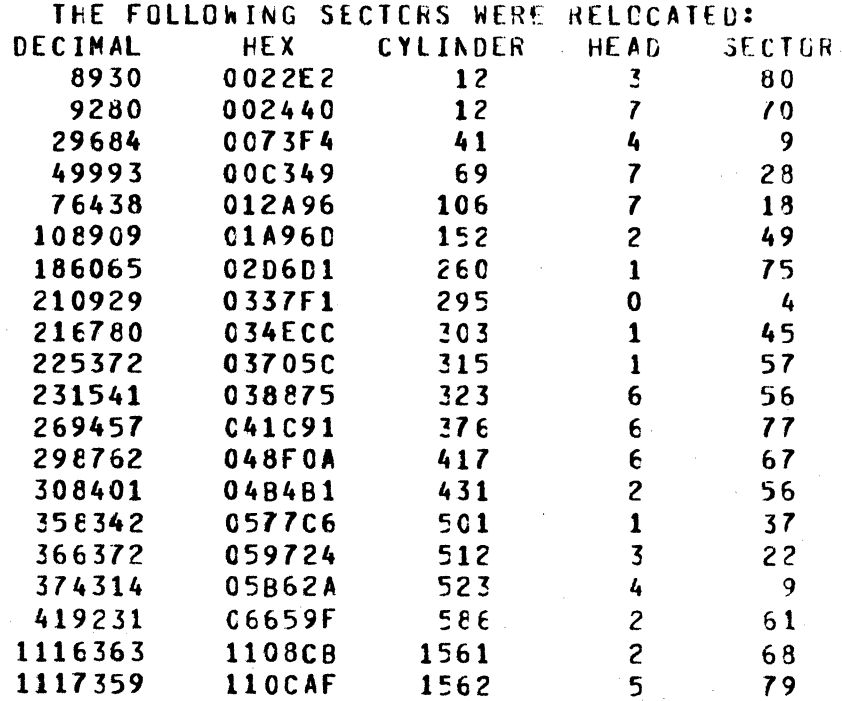

#### THE FOLLOWING SECTORS HAVE BEEN REMOVED: DECIMAL HEX CYLINDER HEAD **SECTOR** 2187  $00088B$  $\overline{3}$  $42$  $\mathbf{0}$

### TOTAL RELOCATED SECTORS - 20 TOTAL REMOVED SECTORS - 1 ID=HUB-207 SER#=124578 PACK TYPE:S INITIALIZATION DATE:79073

Figure 2.1. Sample Output Listing

#### $2 - 3$

BURROUGHS CORPORATION COMPUTER SYSTEMS GROUP SANTA BAREARA PLANT

COMPANY CONFIDENTIAL BIB00/B1700 INITIALIZE/ANALYZER P.S. 2222 2939

#### **ERRORS**

Errors are incurred by entering misinformation about a disk or cartridge drive, by using a disk or pack with a bad label, or by attempting to specify a pack or cartridge that was not initialized with the Mark 8.0 (or later) initializer.

**ERROR MESSAGES** 

When the program encounters an error, it responds with an error message that appears on the ODT. The following list indicates the two error messages given by this program.

#### INVALID RESPONSE - TRY AGAIN

In this case, either the drive was not specified properly (for example, the user entered A instead of DPA) or the drive specified was not present (for example, the user entered DPX and there is no drive X in existence). This error is remedied by entering the correct information.

#### **BAD LABEL OR INITIALIZED VERSION - <drive>**

One of two errors has occurred when this message appears on the screen. Either the disk or cartridge had a bad label, or it was initialized with a version eariler than Mark 8.0. The solution to both of these problems is to reinitialize the pack or cartridge with a Mark 8.0 (or later) version of the  $or\, or\, a$ m PACK/INIT or SYSTEM/DISK.INIT.

**BURROUGHS CORPORATION** COMPUTER SYSTEMS GROUP SANTA BAREARA PLANT

COMPANY CONFIDENTIAL 81800/81700 INITIALIZE/ANALYZER P.S. 2222 2939

#### RELATED COCUMENTATION

For further information, reference should be the made to. following documents.

B1800/E1700 Software Operational Guide - #1068731 B1800/B1700 PACK/INIT - Product Specification - #2212 5090 B1800/E1700 SYSTEM/DISK.INIT - Product Specification - #2212 5488 BURROUGHS CORPORATION COMPUTER SYSTEMS GROUP SANTA BARBARA PLANT

COMPANY CONFIDENTIAL B1800/31700 INITIALIZE/ANALYZER P.S. 2222 2939

#### INDEX

**ABSTRACI**  $1 - 1$ BAD LAEEL OR INITIALIZED VERSION - < drive>  $3 - 1$ ERROR MESSAGES  $3 - 1$ ERRORS 3-1<br>Figure 2.1. Sample Output Listing 2-3 GENERAL INSTRUCTIONS  $2 - 1$ INVALIO RESPONSE - TRY AGAIN  $3 - 1$ OPERATIONAL CETAILS 2-1 **QUTPUT LISTING 2-2** RELATED DOCUMENTATION  $4 - 1$ 

#### $IX - 1$